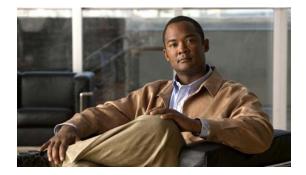

# **R** Commands

This chapter describes the Cisco NX-OS Fibre Channel, virtual Fibre Channel, and Fibre Channel over Ethernet (FCoE) commands that begin with R.

## rlir preferred-cond fcid

To specify a preferred host to receive Registered Link Incident Report (RLIR) frames, use the **rlir preferred-cond fcid** command. To remove a preferred host, use the **no** form of this command.

rlir preferred-cond fcid fc-id vsan vsan-id

no rlir preferred-cond fcid fc-id vsan vsan-id

| Syntax Description | fcid fc-id          | Specifies the FC ID. The format is <b>0x</b> <i>hhhhhh</i> .                                                                                                    |
|--------------------|---------------------|----------------------------------------------------------------------------------------------------|
|                    | vsan vsan-id        | Specifies a VSAN ID. The range is from 1 to 4093.                                                                                                    |
| Command Default    | •                   | ch sends RLIR frames to one of the hosts in the Virtual SAN (VSAN) with the<br>t to "conditionally receive" if no hosts have the register function set to "always                                                                                         |
| Command Modes      | Global configuratio | n mode                                                                                                    |
| Command History    | Release             | Modification                                                                                                    |
|                    | 5.0(2)N1(1)         | This command was introduced.                                                                                                    |
| Usage Guidelines   | • No host in the    | LIR frames to the preferred host only if it meets the following conditions:<br>VSAN is registered for RLIR with the registration function set to "always receive."<br>nosts in the VSAN are registered as "always receive," then RLIR sends only to these |
|                    |                     | the configured preferred host.                                                                                                    |
|                    | -                   | ost is registered with the registration function set to "conditionally receive." If all have the registration function set to "conditionally receive," then the preferred host JR frames.                                                                 |
|                    | You can specify onl | y one RLIR preferred host per VSAN.                                                                                                    |
| Examples           | -                   | s how to specify the FCID 0x654321 as the RLIR preferred host for VSAN 2:<br>lir preferred-cond fcid 0x654321 vsan 2                                                                                                    |
|                    | 1                   | s how to remove the FCID 0x654321 as the RLIR preferred host for VSAN 2:<br>o rlir preferred-cond fcid 0x654321 vsan 2                                                                                                    |

| <b>Related Commands</b> | Command    | Description                                                                                                    |
|-------------------------|------------|----------------------------------------------------------------------------------------------------|
|                         | show rlir  | Displays information about RLIR, Link Incident Record Registration (LIRR), and Distribute Registered Link Incident Record (DRLIR) frames. |
|                         | clear rlir | Clears the RLIRs.                                                                                                    |
|                         | debug rlir | Enables RLIR debugging.                                                                                                    |

#### rscn

To configure a registered state change notification (RSCN), which is a Fibre Channel service that informs N ports about changes in the fabric, use the **rscn** command.

#### rscn {multi-pid | suppress domain-swrscn} vsan vsan-id

| Sends RSCNs in multiple port ID (multi-PID) format.         Suppresses transmission of domain format SW-RCSNs.         vrscn         id       Configures VSAN information or membership. The ID of the VSAN is from 1 to 4093. |  |  |
|----------------------------------------------------------------------------------------------------|--|--|
| Vrscn<br><i>Lid</i> Configures VSAN information or membership. The ID of the VSAN is from<br>1 to 4093.                                                                                                    |  |  |
| Configures VSAN information or membership. The ID of the VSAN is from 1 to 4093.                                                                                                    |  |  |
| 1 to 4093.                                                                                                    |  |  |
| figuration mode                                                                                                    |  |  |
| figuration mode                                                                                                    |  |  |
|                                                                                                    |  |  |
| Modification                                                                                                    |  |  |
| This command was introduced.                                                                                                    |  |  |
| This example shows how to configure RSCNs in multi-PID format:                                                                                                    |  |  |
| fig)# rscn multi-pid vsan 1                                                                                                    |  |  |
| Description                                                                                                    |  |  |
| <b>src-table</b> Displays the state change registration table.                                                                                                    |  |  |
| statistics Displays RSCN statistics.                                                                                                    |  |  |
| con<br>nd<br>scn                                                                                                    |  |  |

## rscn abort

To cancel a Registered State Change Notification (RSCN) configuration on a Virtual SAN (VSAN), use the **rscn abort** command. To reverse the cancellation, use the **no** form of this command.

rscn abort vsan vsan-id

no rscn abort vsan vsan-id

| Syntax Description           | vsan vsan-id                                                        | Specifies a VSAN where the RSCN configuration should be canceled. The ID of the VSAN is from 1 to 4093.                              |
|------------------------------|---------------------------------------------------------------------|----------------------------------------------------------------------------------------------------|
| Command Default              | None                                                                |                                                                                                    |
| command Modes                | Global configuration mod                                            | de                                                                                                    |
| Command History              | Release                                                             | Modification                                                                                                    |
|                              | 5.0(2)N1(1)                                                         | This command was introduced.                                                                                                    |
|                              |                                                                     |                                                                                                    |
| Examples                     | This example shows how switch(config)# <b>rscn</b> a                | to cancel an RSCN configuration on VSAN 1:<br>bort vsan 1                                                                            |
|                              | -                                                                   |                                                                                                    |
|                              | switch(config)# <b>rscn a</b>                                       | bort vsan 1                                                                                                    |
|                              | switch(config)# <b>rscn a</b>                                       | Description                                                                                                    |
|                              | switch(config)# rscn a<br>Command<br>rscn commit                    | bort vsan 1 Description Commits a pending RSCN configuration on a specified VSAN.                                                    |
| Examples<br>Related Commands | switch(config)# rscn a<br>Command<br>rscn commit<br>rscn distribute | bort vsan 1 Description Commits a pending RSCN configuration on a specified VSAN. Enables the distribution of an RSCN configuration. |

#### rscn commit

To apply a pending Registered State Change Notification (RSCN) configuration, use the **rscn commit** command. To discard a pending RSCN configuration, use the **no** form of this command.

rscn commit vsan vsan-id

no rscn commit vsan vsan-id

| Syntax Description           | vsan vsan-id                                                                                                    | Specifies a VSAN where the RSCN configuration should be committed. The ID of the VSAN is from 1 to 4093.                                                                                                    |
|------------------------------|----------------------------------------------------------------------------------------------------|----------------------------------------------------------------------------------------------------|
| Command Default              | None                                                                                                    |                                                                                                    |
| Command Modes                | Global configuration r                                                                                                    | mode                                                                                                    |
| Command History              | Release                                                                                                    | Modification                                                                                                    |
|                              | 5.0(2)N1(1)                                                                                                    | This command was introduced.                                                                                                    |
| Usage Guidelines             | •                                                                                                    | nges made to the active database, the configuration is committed to all the switches                                                                                                    |
|                              | in the fabric. On a succonduct of the succonduct of the succenduct of the succenduct of the succenduct | cessful commit, the configuration change is applied throughout the fabric and the                                                                                                    |
| Usage Guidelines<br>Examples | in the fabric. On a succlock is released.<br>This example shows h                                                                                                    | cessful commit, the configuration change is applied throughout the fabric and the<br>ow to commit an RSCN configuration on VSAN 1:                                                                                                    |
|                              | in the fabric. On a succonduct of the succonduct of the succenduct of the succenduct of the succenduct | cessful commit, the configuration change is applied throughout the fabric and the<br>ow to commit an RSCN configuration on VSAN 1:                                                                                                    |
|                              | in the fabric. On a succlock is released.<br>This example shows h                                                                                                    | cessful commit, the configuration change is applied throughout the fabric and the<br>ow to commit an RSCN configuration on VSAN 1:                                                                                                    |
| Examples                     | in the fabric. On a succ<br>lock is released.<br>This example shows h<br>switch(config)# <b>rsc</b>                                                                                                    | cessful commit, the configuration change is applied throughout the fabric and the<br>ow to commit an RSCN configuration on VSAN 1:<br>n commit vsan 1                                                                                                    |
| Examples                     | in the fabric. On a succlock is released.<br>This example shows h<br>switch(config)# <b>rsc</b>                                                                                                    | cessful commit, the configuration change is applied throughout the fabric and the<br>ow to commit an RSCN configuration on VSAN 1:<br>n commit vsan 1<br>Description                                                                                                    |
| Examples                     | in the fabric. On a successful ock is released.<br>This example shows h switch(config)# <b>rsc</b><br>Command<br>rscn abort                                                                                                    | cessful commit, the configuration change is applied throughout the fabric and the<br>ow to commit an RSCN configuration on VSAN 1:<br>n commit vsan 1<br>Description<br>Cancels a pending RSCN configuration on a specified VSAN.                                                       |
| Examples                     | in the fabric. On a successful ock is released. This example shows h switch(config)# rscs Command rscn abort rscn distribute                                                                                                    | cessful commit, the configuration change is applied throughout the fabric and the<br>ow to commit an RSCN configuration on VSAN 1:<br>n commit vsan 1<br>Description<br>Cancels a pending RSCN configuration on a specified VSAN.<br>Enables the distribution of an RSCN configuration. |

### rscn distribute

To enable distribution of a Registered State Change Notification (RSCN) configuration, use the **rscn distribute** command. To disable the distribution, use the **no** form of this command.

rscn distribute

no rscn distribute

| Syntax Description | This command has no arguments or keywords. |
|--------------------|--------------------------------------------|
|--------------------|--------------------------------------------|

**Command Default** RSCN timer distribution is disabled.

**Command Modes** Global configuration mode

| Command History | Release     | Modification                 |
|-----------------|-------------|------------------------------|
|                 | 5.0(2)N1(1) | This command was introduced. |

Usage GuidelinesThe RSCN timer configuration must be the same on all switches in the Virtual SAN (VSAN). Cisco<br/>Fabric Service (CFS) automatically distributes the RSCN timer configuration to all switches in a fabric.<br/>Only the RSCN timer configuration is distributed.

 Examples
 This example shows how to enable the distribution of an RSCN configuration:

 switch(config)# rscn distribute

| <b>Related Commands</b> | Command            | Description                                               |
|-------------------------|--------------------|-----------------------------------------------------------|
|                         | rscn abort         | Cancels a pending RSCN configuration on a specified VSAN. |
|                         | rscn commit        | Applies a pending RSCN configuration.                     |
|                         | rscn event-tov     | Configures an RSCN event timeout.                         |
|                         | clear rscn session | Clears the RSCN session for a specified VSAN.             |
|                         | show rscn          | Displays the RSCN configuration information.              |

#### rscn event-tov

To configure an event timeout value for a Registered State Change Notification (RSCN) on a specified Virtual SAN (VSAN), use the **rscn event-tov** command. To cancel the event timeout value and restore the default value, use the **no** form of this command.

rscn event-tov timeout vsan vsan-id

no rscn event-tov timeout vsan vsan-id

| Syntax Description | timeout                                                                                                    | Event timeout value in milliseconds. The range is from 0 to 2000.                                 |  |
|--------------------|----------------------------------------------------------------------------------------------------|---------------------------------------------------------------------------------------------------|--|
|                    | vsan vsan-id                                                                                                    | Specifies a VSAN where the RSCN event timer should be used. The ID of the VSAN is from 1 to 4093. |  |
| Command Default    | The default timeout                                                                                                    | values are 2000 milliseconds for Fibre Channel VSANs.                                             |  |
| command Modes      | Global configuration mode                                                                                                    |                                                                                                   |  |
| Command History    | Release                                                                                                    | Modification                                                                                      |  |
|                    | 5.0(2)N1(1)                                                                                                    | This command was introduced.                                                                      |  |
| -                  | <b>distribute</b> command.<br>The RSCN timer is registered with Cisco Fabric Services (CFS) during initialization and switchover. |                                                                                                   |  |
| Examples           | This example shows                                                                                                    | how to configure an RSCN event timeout value on VSAN 1:                                           |  |
|                    | switch(config)# rs                                                                                                    | scn event-tov 20 vsan 1                                                                           |  |
| Related Commands   | Command                                                                                                    | Description                                                                                       |  |
|                    | rscn abort                                                                                                    | Cancels a pending RSCN configuration on a specified VSAN.                                         |  |
|                    | rscn commit                                                                                                    | Applies a pending RSCN configuration.                                                             |  |
|                    | rscn distribute                                                                                                    | Enables distribution of an RSCN configuration.                                                    |  |
|                    | clear rscn session                                                                                                    | Clears the RSCN session for a specified VSAN.                                                     |  |
|                    |                                                                                                    |                                                                                                   |  |

Displays the RSCN configuration information.

show rscn